#### Educación continua

 $21 - Jul$ 

 $28 - J$ ul

4-Aug

11-Aug

 $7 -$ Jul

 $14 - J<sub>U</sub>$ 

#### CAPACITA **MANAGY** ARD **TASK TIMELINE** 17-Mar 24-Mar  $31-Mar$  $7 -$ Apr  $21 - \text{Apr}$  $14-Apr$ 28-Apr 12-May 5-May Kickoff 19-May 26-May  $2 - J$ un 9-Jun  $16$ -Jun  $23 - km$  $36 - Jun$ Set Objectives Project Requirements Hardware Requirements

 $\frac{1}{2}$ 

#### Finalize Resource Plan Investor Presentation Staffing Construction Alpha Out Alpha Testing Beta Out Beta Testing Launch Future Planning

DAYS PER PROJECT

**CENTRO DE** 

**ROJE** 

分

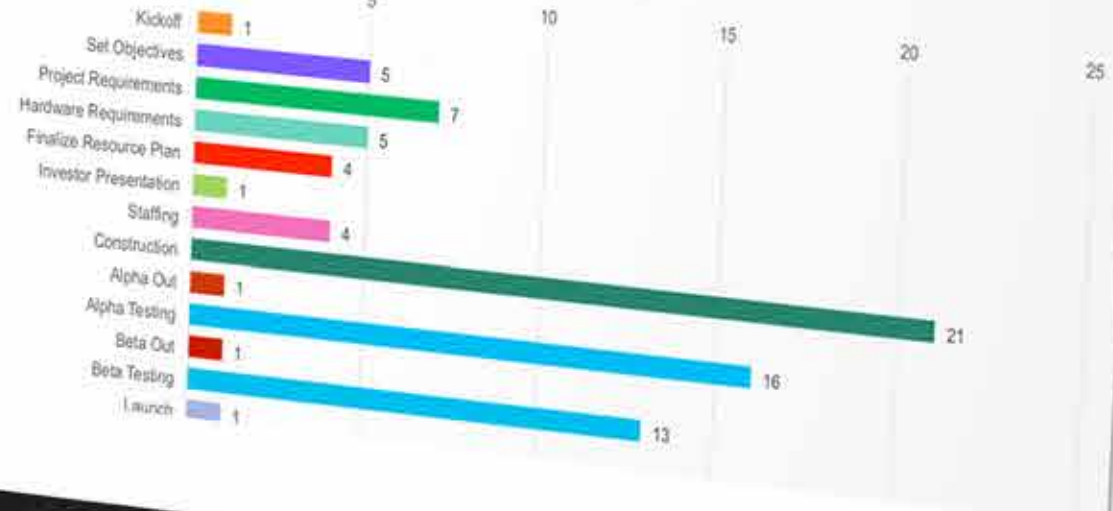

**TASK STATUS** 

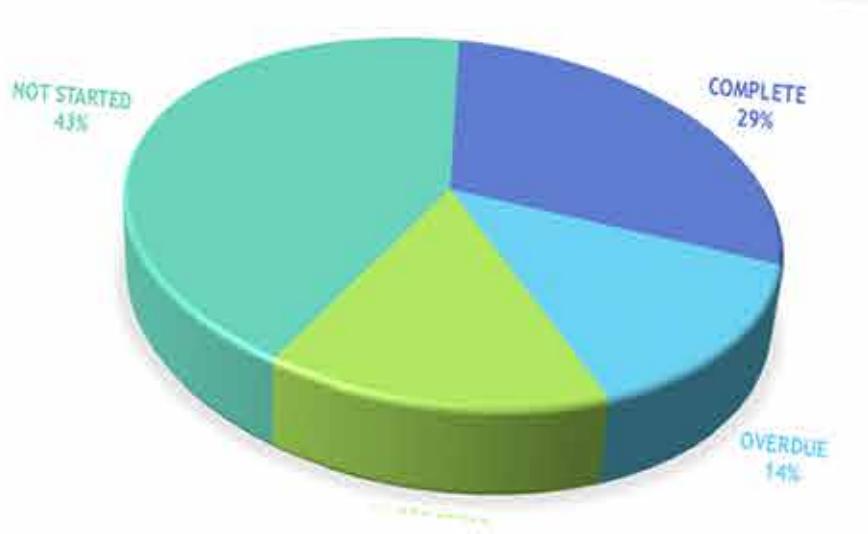

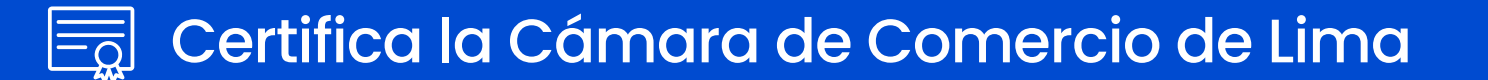

# **CURSO Excel integral**

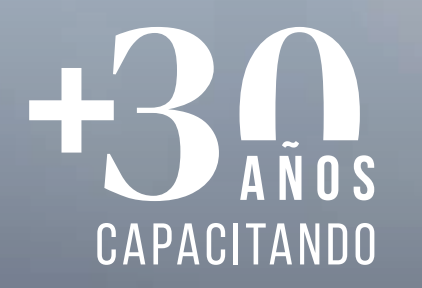

## INTRODUCCIÓN

El avance de la tecnología de computación ha producido programas de apoyo a la gestión que permiten optimizar y hacer mucho más eficiente el procesamiento de la información. Por ende, uno de estos programas, conocido como hoja de cálculo, permitirá procesar con gran facilidad, información numérica y, además, facilitará la realización de pronósticos, cuadros, modelos financieros,

realización de balances, y finalmente permite representar toda esta información en forma gráfica.

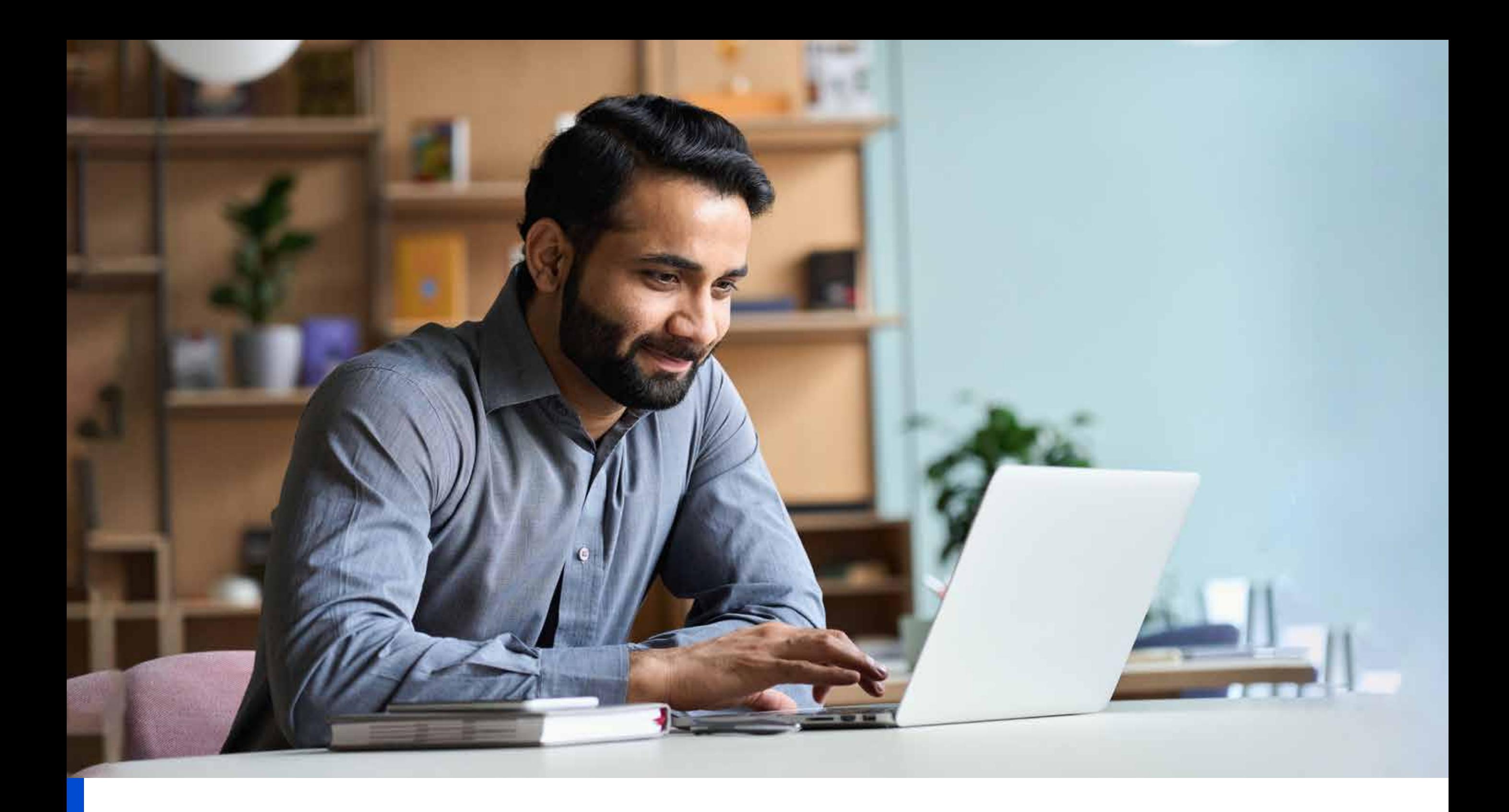

## **OBJETIVO**

Proporcionar una base para el conocimiento y las habilidades de Excel, que puede aprovechar para convertirse eventualmente en un experto en manipulación de datos.

## METODOLOGÍA

La metodología será eminentemente práctica, con participación activa de los asistentes. Se realizarán ejercicios prácticos, para que, en conjunto y bajo la dirección permanente del expositor, se analicen casos que ilustran las técnicas y conceptos planteados en este programa.

## TEMARIO

Excel puede ayudarlo a organizar, calcular, analizar, revisar, actualizar y presentar sus datos de maneras que ayudarán a los tomadores de decisiones de su organización a orientarlo en la dirección correcta. También hará que estas tareas sean mucho más fáciles de realizar, y en mucho menos tiempo, que si utilizara métodos tradicionales de lápiz y papel o software no especializado.

Al finalizar el curso, el alumno estará en la capacidad de:

- Empezar a utilizar Microsoft Office Excel 2019.
- Realizar cálculos.
- Modificar una hoja de trabajo.
- Dar formato a una hoja de trabajo.
- **•** Imprimir libros de trabajo.
- Administrar libros de trabajo.

## **EXCEL BÁSICO •** 16 horas

#### **Módulo 1: Introducción a Excel 2019**

- Navegar por la interfaz de usuario de Excel
- Usar comandos de Excel
- Crear y guardar un libro de trabajo básico
- Ingrese los datos de la celda
- Utilice la ayuda de Excel

#### **Módulo 2: Realización de cálculos**

- Crear fórmulas de hoja de trabajo
- Insertar funciones
- Reutilización de fórmulas y funciones

#### **Módulo 3: Modificando una hoja de trabajo**

- **.** Insertar, Eliminar y ajustar las celdas, columnas y filas
- Buscar y reemplazar datos
- Utilizar herramientas de investigación y revisión

#### **Módulo 5: Impresión de libros de trabajo**

- Aplicar formatos de texto
- Aplicar formatos de numéricos
- Alinear el contenido de una celda
- Aplicar estilos y temas
- Aplicar formato de condicional básica
- Crear y usar plantillas

- Vista previa e impresión de un libro de trabajo
- Configurar el diseño de la página
- Configurar encabezados y pies de página

#### **Módulo 6: Gestión de libros de trabajo**

- Administrar hojas de trabajo
- Administrar vistas de libros y hojas de trabajo
- Administrar las propiedades del libro de trabajo

#### **Módulo 4: Dar formato a una hoja de trabajo**

Este curso se basa en el conocimiento fundamental presentado en el curso Microsoft® Office Excel® 2019: Parte 1 y lo ayudará a iniciar el camino hacia la creación de libros y hojas de trabajo avanzados que pueden ayudarlo a profundizar su comprensión de la inteligencia organizacional. La capacidad de analizar cantidades masivas de datos, extraer información procesable de ellos y presentar esa información a los tomadores de decisiones es la base de una organización exitosa que puede competir a un alto nivel.

- **Trabaja con funciones.**
- **Trabaja con listas.**
- **•** Analizar datos.
- **·** Visualice datos con gráficos.
- Utilice tablas y gráficos dinámicos.
- Analizar datos con tablas y gráficos dinámicos.

- **Trabajar con rangos**
- Usar funciones especializadas
- 
- Trabajar con funciones lógicas
- Trabajar con funciones de fecha y hora
- Trabajar con funciones de texto

Al finalizar el curso, el alumno estará en la capacidad de:

#### **EXCEL INTERMEDIO**

#### **Módulo 1: Trabajar con funciones**

#### **Módulo 2: Trabajar con listas**

- Ordenar datos
- Filtrar datos
- Consultar datos con funciones de base de datos
- Resumen y subtotales de datos

#### **Módulo 3: Análisis de datos**

- **•** Crear y modificar tablas
- Aplicar formato condicional intermedio
- Aplicar formato condicional avanzado

#### **Módulo 5: Uso de tablas y gráficos dinámicos**

- Crear una tabla dinámica
- Analizar datos de tabla dinámica
- Presentar datos con gráficos dinámicos
- 
- Filtrar datos mediante líneas de tiempo y segmentaciones

#### **Módulo 4: Visualización de datos con gráficos**

- Crear gráficos
- Modificar y dar formato a gráficos
- Uso de las funciones avanzadas de gráficos

Este curso se basa en los conocimientos básicos e intermedios presentados en los cursos de Microsoft® Office Excel® 2019: Básico y Microsoft® Office Excel® 2019: Intermedio para ayudarlo a aprovechar al máximo su experiencia en Excel. La capacidad de colaborar en automatizar tareas complejas o repetitivas y utilizar la lógica condicional para construir y aplicar fórmulas y funciones elaboradas pondrá todo el poder de Excel al alcance de su mano. Cuanto más aprenda sobre cómo hacer que Excel haga el trabajo duro por usted, más podrá concentrarse en obtener las respuestas que necesita de la gran cantidad de datos que genera su organización.

Al finalizar el curso, el alumno estará en la capacidad de:

- Trabajar con varias hojas de trabajo y libros de trabajo.
- Compartir y proteger libros de trabajo.
- Automatizar la funcionalidad del libro de trabajo.
- Utilizar funciones de búsqueda y auditoría de fórmulas.
- Datos de previsión.
- Crear mini gráficos y datos de mapas.

#### **EXCEL AVANZADO**

#### **Módulo 1: Trabajar con varias hojas de trabajo y libros de trabajo**

- 
- Utilice enlaces y referencias externas
- Utilice referencias tridimensionales
- Consolidar datos

#### **Módulo 2: Compartir y proteger libros de trabajo**

- Colaborar en un libro de trabajo
- Proteger hojas de trabajo y libros de trabajo

#### **Módulo 3: Automatización de la funcionalidad del libro de trabajo**

- Colaborar en un libro de trabajo
- Proteger hojas de trabajo y libros de trabajo

#### **Módulo 5: Datos de pronóstico**

- Determine los posibles resultados mediante tablas de datos
- Determine los posibles resultados mediante escenarios
- Utilice la función de búsqueda de objetivos
- Tendencias de datos de pronóstico

#### **Módulo 6: La previsión de los datos**

- Determinar los posibles resultados con tablas de datos
- Determinar los posibles resultados mediante el uso de escenarios
- Utilizar la función Buscar objetivo
- Previsión de tendencias de datos

#### **Módulo 4: Uso de funciones de búsqueda y auditoría de fórmulas**

- Usar funciones de búsqueda
- Células de seguimiento
- Observar y evaluar fórmulas

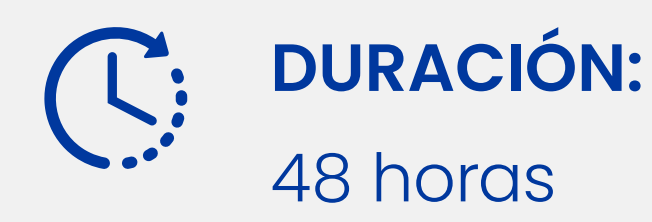

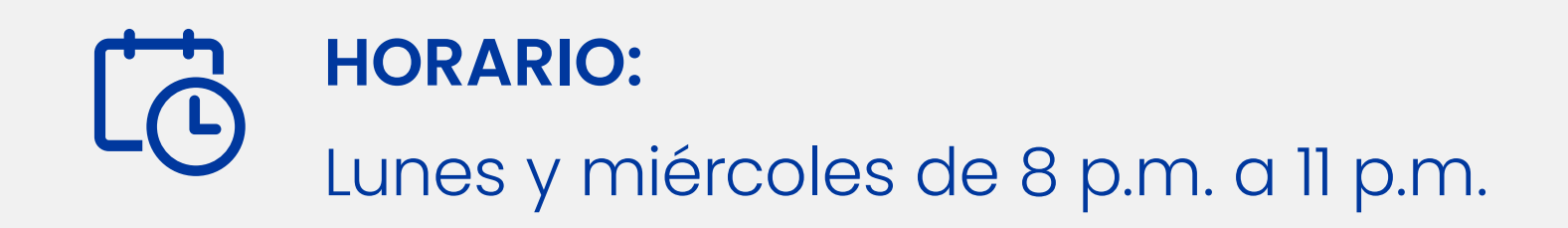

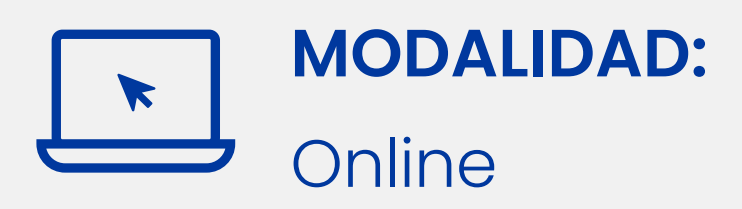

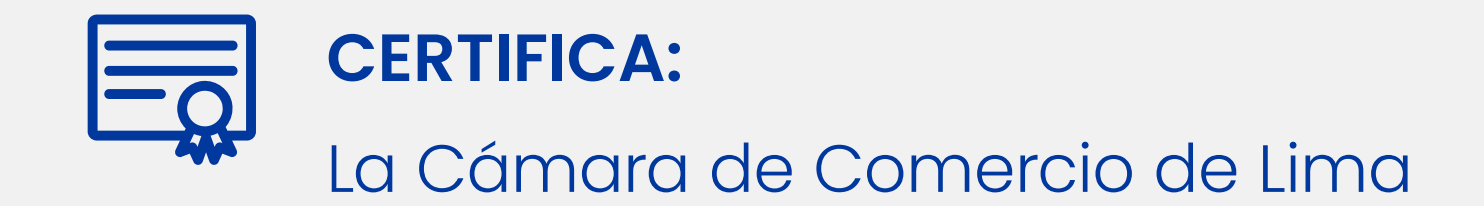

#### Considerar

Los horarios que están en la programación de todos los eventos que se realice están sometidos a cualquier cambio por cualquier inconveniente que se presente. **\*Los cambios de los horarios serán notificados con anticipación.**

# MÉTODOS DE PAGO

#### **Depósitos o transferencia Cuenta corriente en soles banco**

#### **Billetera electrónica Escanea y paga**

**ЭВСРЭ** 

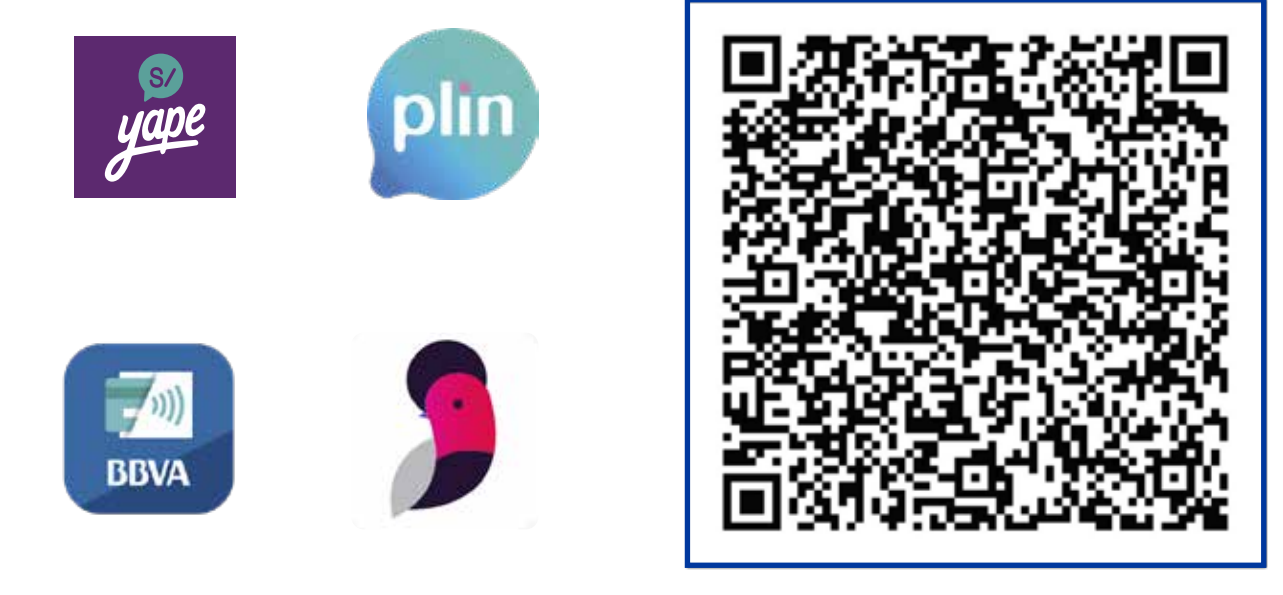

Todas nuestras cuentas están a nombre de **CÁMARA DE COMERCIO DE LIMA - Ruc:** 20101266819

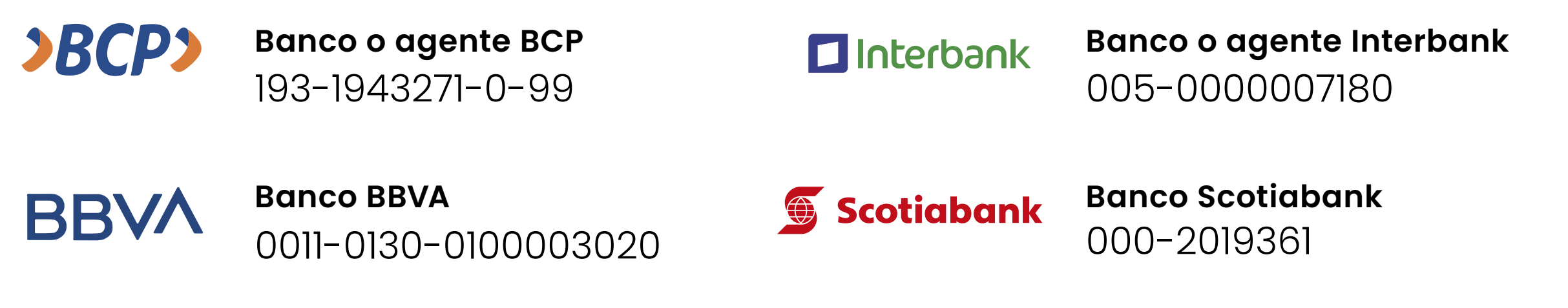

**Tarjeta de crédito Podrá realizar sus pagos con rapidez y total seguridad.**

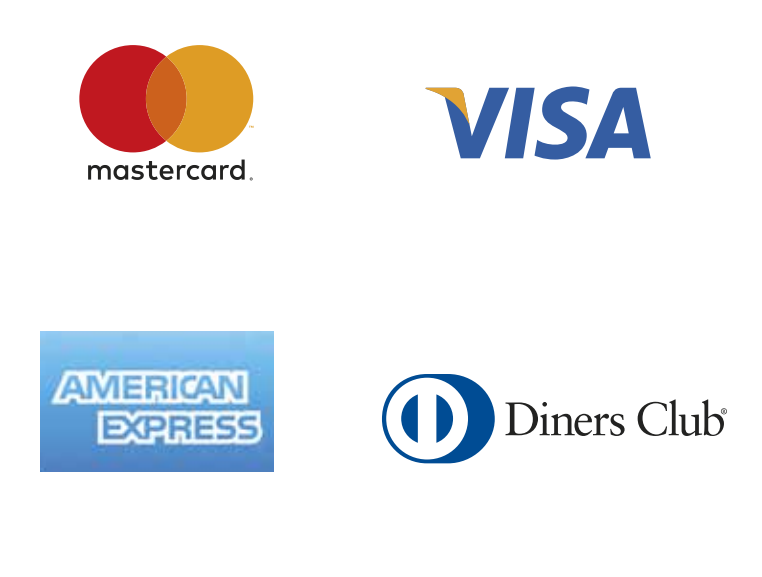

**BBV** 

Luego de realizar el pago, enviar el voucher de pago indicando el RUC y/o DNI del depositante al **asesor educativo.**

- 1. Ingresar a nuestra página web: **www.camaralima.org.pe**
- 2. Buscar: **Pagos online,** parte superior derecha.
- 3. Ingresar **datos de la empresa y/o persona** que solicito el servicio.
- 4. Ingresar **datos de la tarjeta de crédito y detalle del servicio.**
- 5. Procesar pago.

**Hasta 3 cuotas sin intereses\* con tus tarjetas de crédito** (\*)Preguntar por términos y condiciones

### **CÁMARA** DE COMERCIO **LIMA**

#### **CONTÁCTANOS**

Lima  $\odot\,$  capacita.lima@camaralima.org.pe  $\odot\,$  994 250 942 capacita.provincias@camaralima.org.pe 981 237 156 Provincias